## Package 'sboost'

April 8, 2019

Type Package

Title Machine Learning with AdaBoost on Decision Stumps

Version 0.1.1

Description Creates classifier for binary outcomes using Adaptive Boosting (AdaBoost) algorithm on decision stumps with a fast C++ implementation. For a description of AdaBoost, see Freund and Schapire (1997) <doi:10.1006/jcss.1997.1504>. This type of classifier is nonlinear, but easy to interpret and visualize. Feature vectors may be a combination of continuous (numeric) and categorical (string, factor) elements. Methods for classifier assessment, predictions, and cross-validation also included.

License MIT + file LICENSE

URL <https://github.com/jadonwagstaff/sboost>

#### BugReports <https://github.com/jadonwagstaff/sboost/issues>

Encoding UTF-8

LazyData true

**Depends** R  $(>= 3.4.0)$ 

LinkingTo Rcpp  $(>= 0.12.17)$ 

**Imports** dplyr ( $>= 0.7.6$ ), rlang ( $>= 0.2.1$ ), Rcpp ( $>= 0.12.17$ ), stats  $(>= 3.4)$ 

RoxygenNote 6.1.1

Suggests testthat

NeedsCompilation yes

Author Jadon Wagstaff [aut, cre]

Maintainer Jadon Wagstaff <jadonw@gmail.com>

Repository CRAN

Date/Publication 2019-04-08 18:40:03 UTC

### <span id="page-1-0"></span>R topics documented:

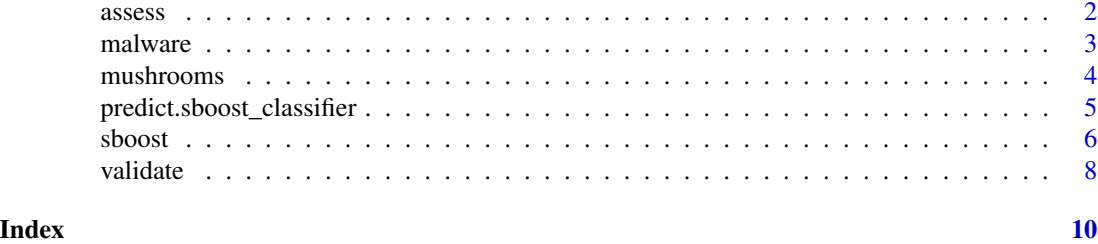

<span id="page-1-1"></span>

assess *sboost Assessment Function*

#### Description

Assesses how well an sboost classifier classifies the data.

#### Usage

assess(object, features, outcomes, include\_scores = FALSE)

#### Arguments

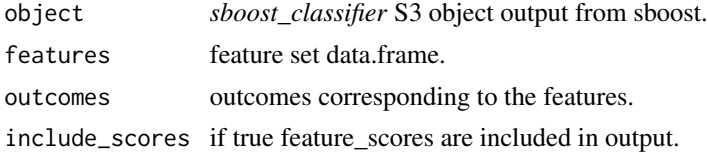

#### Value

An *sboost\_assessment* S3 object containing:

*performance* Last row of cumulative statistics (i.e. when all stumps are included in assessment).

*cumulative\_statistics stump* - the index of the last decision stump added to the assessment.

*true\_positive* - number of true positive predictions.

*false\_negative* - number of false negative predictions.

*true\_negative* - number of true negative predictions.

*false\_positive* - number of false positive predictions.

*prevalence* - true positive / total.

*accuracy* - correct predictions / total.

*sensitivity* - correct predicted positive / true positive.

*specificity* - correct predicted negative / true negative.

*ppv* - correct predicted positive / predicted positive.

*npv* - correct predicted negative / predicted negative.

#### <span id="page-2-0"></span>malware 3

*f1* - harmonic mean of sensitivity and ppv.

*feature\_scores* If include\_scores is TRUE, for each feature in the classifier lists scores for each row in the feature set.

*classifier* sboost *sboost\_classifier* object used for assessment.

*outcomes* Shows which outcome was considered as positive and which negative.

*call* Shows the parameters that were used for assessment.

#### See Also

[sboost](#page-5-1) documentation.

#### Examples

```
# malware
malware_classifier <- sboost(malware[-1], malware[1], iterations = 5, positive = 1)
assess(malware_classifier, malware[-1], malware[1])
```
# mushrooms

mushroom\_classifier <- sboost(mushrooms[-1], mushrooms[1], iterations = 5, positive = "p") assess(mushroom\_classifier, mushrooms[-1], mushrooms[1])

malware *Malware System Calls*

#### **Description**

System call data for apps identified as malware and not malware.

#### Usage

malware

#### Format

A data frame with 7597 rows and 361 variables: *outcomes* 1 if malware, 0 if not. *X1... X360* system calls.

#### Details

Experimental data generated in this research paper:

M. Dimjašević, S. Atzeni, I. Ugrina, and Z. Rakamarić, "Evaluation of Android Malware Detection Based on System Calls," in Proceedings of the International Workshop on Security and Privacy Analytics (IWSPA), 2016.

Data used for kaggle competition: <https://www.kaggle.com/c/ml-fall2016-android-malware>

#### Source

<https://zenodo.org/record/154737#.WtoA1IjwaUl>

<span id="page-3-0"></span>

#### **Description**

A classic machine learning data set describing hypothetical samples from the Agaricus and Lepiota family.

#### Usage

mushrooms

#### Format

A data frame with 7597 rows and 361 variables:

outcomes p=poisonous, e=edible

cap shape bell=b, conical=c, convex=x, flat=f, knobbed=k, sunken=s

cap\_surface fibrous=f, grooves=g, scaly=y, smooth=s

cap\_color brown=n, buff=b, cinnamon=c, gray=g, green=r, pink=p, purple=u, red=e, white=w, yellow=y

bruises bruises=t, no=f

- odor almond=a, anise=l, creosote=c, fishy=y, foul=f, musty=m, none=n, pungent=p, spicy=s
- gill\_attachment attached=a, descending=d, free=f, notched=n
- gill\_spacing close=c, crowded=w, distant=d
- gill\_size broad=b, narrow=n
- gill\_color black=k, brown=n, buff=b, chocolate=h, gray=g, green=r, orange=o, pink=p, purple=u, red=e, white=w, yellow=y
- stalk\_shape enlarging=e, tapering=t
- stalk\_root bulbous=b, club=c, cup=u, equal=e, rhizomorphs=z, rooted=r, missing=?

stalk\_surface\_above\_ring fibrous=f, scaly=y, silky=k, smooth=s

stalk\_surface\_below\_ring fibrous=f, scaly=y, silky=k, smooth=s

- stalk\_color\_above\_ring brown=n, buff=b, cinnamon=c, gray=g, orange=o, pink=p, red=e, white=w, yellow=y
- stalk\_color\_below\_ring brown=n, buff=b, cinnamon=c, gray=g, orange=o, pink=p, red=e, white=w, yellow=y
- veil\_type partial=p, universal=u
- veil\_color brown=n, orange=o, white=w, yellow=y
- ring\_number none=n, one=o, two=t
- ring\_type cobwebby=c, evanescent=e, flaring=f, large=l, none=n, pendant=p, sheathing=s, zone=z

spore\_print\_color black=k, brown=n, buff=b, chocolate=h, green=r, orange=o, purple=u, white=w, yellow=y

population abundant=a, clustered=c, numerous=n, scattered=s, several=v, solitary=y

habitat grasses=g, leaves=l, meadows=m, paths=p, urban=u, waste=w, woods=d

#### <span id="page-4-0"></span>Details

Data gathered from:

Mushroom records drawn from The Audubon Society Field Guide to North American Mushrooms (1981). G. H. Lincoff (Pres.), New York: Alfred A. Knopf

#### Source

<https://archive.ics.uci.edu/ml/datasets/mushroom>

<span id="page-4-1"></span>predict.sboost\_classifier

*Make predictions for a feature set based on an sboost classifier.*

#### Description

Make predictions for a feature set based on an sboost classifier.

#### Usage

```
## S3 method for class 'sboost_classifier'
predict(object, features, scores = FALSE,
  ...)
```
#### Arguments

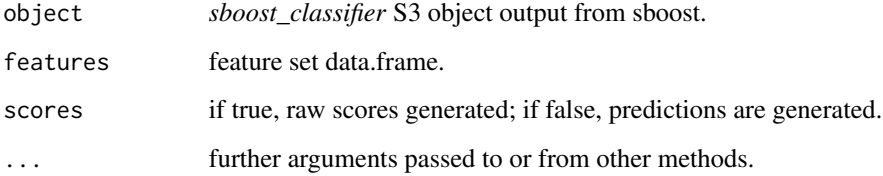

#### Value

Predictions in the form of a vector, or scores in the form of a vector. The index of the vector aligns the predictions or scores with the rows of the features. Scores represent the sum of all votes for the positive outcome minus the sum of all votes for the negative outcome.

#### See Also

[sboost](#page-5-1) documentation.

#### Examples

```
# malware
malware_classifier <- sboost(malware[-1], malware[1], iterations = 5, positive = 1)
predict(malware_classifier, malware[-1], scores = TRUE)
predict(malware_classifier, malware[-1])
# mushrooms
mushroom_classifier <- sboost(mushrooms[-1], mushrooms[1], iterations = 5, positive = "p")
predict(mushroom_classifier, mushrooms[-1], scores = TRUE)
predict(mushroom_classifier, mushrooms[-1])
```
<span id="page-5-1"></span>sboost *sboost Learning Algorithm*

#### Description

A machine learning algorithm using AdaBoost on decision stumps.

#### Usage

```
sboost(features, outcomes, iterations = 1, positive = NULL,
  verbose = FALSE)
```
#### Arguments

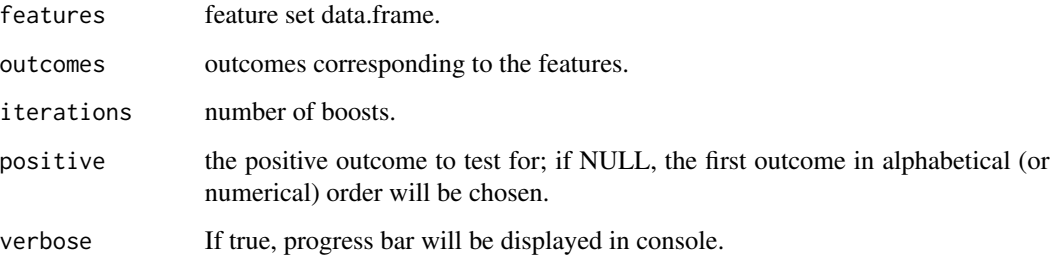

#### Details

Factors and characters are treated as categorical features. Missing values are supported.

See <https://jadonwagstaff.github.io/sboost.html> for a description of the algorithm.

For original paper describing AdaBoost see:

Freund, Y., Schapire, R.E.: A decision-theoretic generalization of on-line learning and an application to boosting. Journal of Computer and System Sciences 55(1), 119-139 (1997)

<span id="page-5-0"></span>

#### <span id="page-6-0"></span>sboost 2008 and 2008 and 2008 and 2008 and 2008 and 2008 and 2008 and 2008 and 2008 and 2008 and 2008 and 2008

#### Value

An *sboost\_classifier* S3 object containing:

*classifier stump* - the index of the decision stump

*feature* - name of the column that this stump splits on.

*vote* - the weight that this stump has on the final classifier.

- *orientation* shows how outcomes are split. If *feature* is numeric shows split orientation, if *feature* value is less than *split* then vote is cast in favor of left side outcome, otherwise the vote is cast for the right side outcome. If *feature* is categorical, vote is cast for the left side outcome if *feature* value is found in *left\_categories*, otherwise vote is cast for right side outcome.
- *split* if *feature* is numeric, the value where the decision stump splits the outcomes; otherwise, NA.
- *left\_categories* if *feature* is categorical, shows the *feature* values that sway the vote to the left side outcome on the *orientation* split; otherwise, NA.

*outcomes* Shows which outcome was considered as positive and which negative.

*training stumps* - how many decision stumps were trained.

*features* - how many features the training set contained.

*instances* - how many instances or rows the training set contained.

*positive\_prevalence* - what fraction of the training instances were positive.

*call* Shows the parameters that were used to build the classifier.

#### See Also

[predict.sboost\\_classifier](#page-4-1) - to get predictions from the classifier.

[assess](#page-1-1) - to evaluate the performance of the classifier.

[validate](#page-7-1) - to perform cross validation for the classifier training.

#### Examples

```
# malware
malware_classifier <- sboost(malware[-1], malware[1], iterations = 5, positive = 1)
malware_classifier
malware_classifier$classifier
```

```
# mushrooms
mushroom_classifier <- sboost(mushrooms[-1], mushrooms[1], iterations = 5, positive = "p")
mushroom_classifier
mushroom_classifier$classifier
```
<span id="page-7-1"></span><span id="page-7-0"></span>

#### Description

A k-fold cross validation algorithm for sboost.

#### Usage

```
validate(features, outcomes, iterations = 1, k_fold = 6,
 positive = NULL, verbose = FALSE)
```
#### Arguments

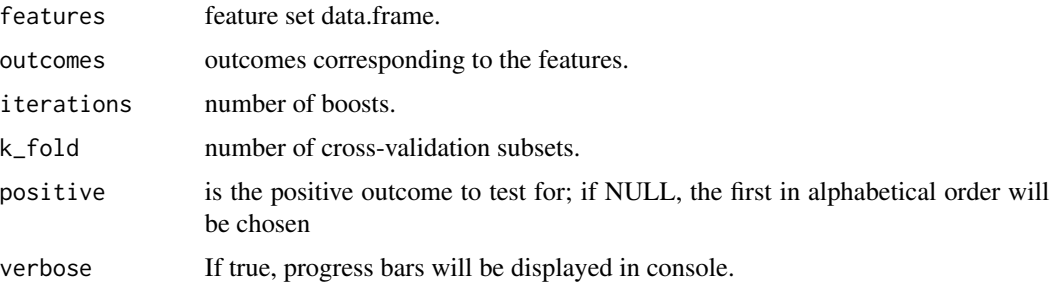

#### Value

An *sboost\_validation* S3 object containing:

*performance* Final performance statistics for all stumps.

- *training\_summary\_statistics* Mean and standard deviations for test statistics generated by [assess](#page-1-1) cumulative statistics for each of the training sets.
- *testing\_summary\_statistics* Mean and standard deviations for test statistics generated by [assess](#page-1-1) cumulative statistics for each of the testing sets.
- *training\_statistics* sboost *sboost\_assessment* cumulative statistics objects used to generate training\_statistics.

*testing\_statistics* sboost*sboost\_assessment* cumulative statistics objects used to generate testing\_statistics.

*classifier\_list* sboost *sboost\_classifier* objects created from training sets.

*outcomes* Shows which outcome was considered as positive and which negative.

*k\_fold* number of testing and training sets used in the validation.

*call* Shows the parameters that were used for validation.

#### See Also

[sboost](#page-5-1) documentation.

#### validate the set of the set of the set of the set of the set of the set of the set of the set of the set of the set of the set of the set of the set of the set of the set of the set of the set of the set of the set of the

#### Examples

```
# malware
validate(malware[-1], malware[1], iterations = 5, k_fold = 3, positive = 1)
# mushrooms
```

```
validate(mushrooms[-1], mushrooms[1], iterations = 5, k_fold = 3, positive = "p")
```
# <span id="page-9-0"></span>Index

∗Topic datasets malware, [3](#page-2-0) mushrooms, [4](#page-3-0)

assess, [2,](#page-1-0) *[7,](#page-6-0) [8](#page-7-0)*

malware, [3](#page-2-0) mushrooms, [4](#page-3-0)

predict.sboost\_classifier, [5,](#page-4-0) *[7](#page-6-0)*

sboost, *[3](#page-2-0)*, *[5](#page-4-0)*, [6,](#page-5-0) *[8](#page-7-0)*

validate, *[7](#page-6-0)*, [8](#page-7-0)